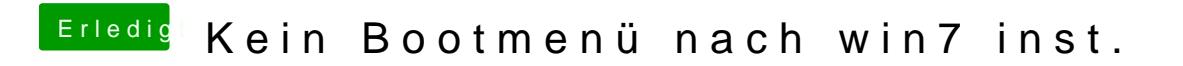

Beitrag von Twister77 vom 5. September 2012, 21:26

Hat mit Multibeast super geklappt